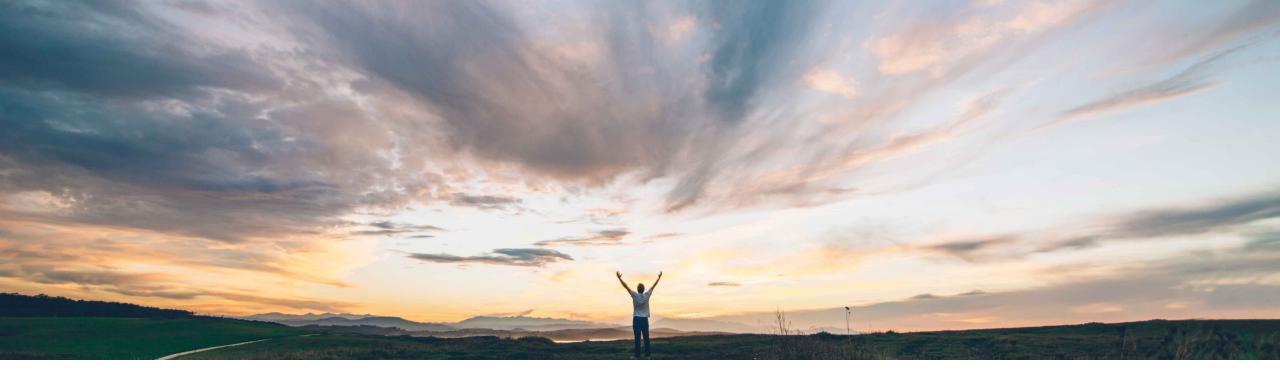

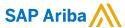

# **Feature at a Glance**

Prevent changes to attachments in approved requisitions

Mark Harris, SAP Ariba Target GA: August, 2021

CONFIDENTIAL

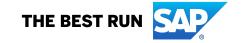

# **Feature at a Glance**

# Introducing: Prevent changes to attachments in approved requisitions

### **Customer challenge**

Customers may need to prevent users from adding or deleting attachments on requisitions that are fully approved and in subsequent statuses (ordered, receiving, etc).

In certain regulated industries, such as Medical Device or Pharmaceuticals manufacturing, the removal of attachments from an approved requisition is considered alteration of the purchasing record.

The alteration of a purchasing record results in an audit finding and is in violation of regulations, including FDA regulations.

#### Solution area

SAP Ariba Buying (and Invoicing) with guided guying capability

#### Meet that challenge with

#### **SAP** Ariba

Now you can configure a parameter in guided buying to prevent the addition or deletion of attachments in requisitions that have been approved.

With this new parameter enabled, users cannot modify header-level or line-level attachments after requisitions are approved. Guided buying removes controls for attachment uploading and deletion when requisitions reach Approved state and for all later states (Ordering, Ordered, Receiving, and Received). If there are no attachments, guided buying removes the entire attachment section.

## e with Experience key benefits

This new parameter gives administrators control over whether or not users can modify attachments to approved requisitions.

Customers can now systematically enforce company policy on changes to attachments or be confident that they are compliant with regulations that may effect their industry in this regard.

# Implementation information

This feature is automatically on for all customers with the applicable solutions but requires customer configuration.

You must enable the parameter in guided buying:

DISABLE\_APPROVED\_REQUISITION\_ATTACHMENT\_ MODIFICATION

### **Prerequisites and Restrictions**

None

© 2021 SAP SE or an SAP affiliate company. All rights reserved. I CONFIDENTIAL

# **Feature at a Glance**

completely hidden.

# Introducing: Prevent changes to attachments in approved requisitions

Attachments Parameter DISABLED: The options to add (red Drag and drop file here, or browse to upload Add box) and remove (red circle) are available on an approved requisition. The adjustments do not require re-approval. test attachment.. Attachments Parameter ENABLED: The options to add and remove attachments to the approved Jun 30, 2021 requisition are not available. test attachment... \*Note that when this parameter is enabled and there were no attachments on the requisition prior to approval, the attachments section on the requisition will be

© 2021 SAP SE or an SAP affiliate company. All rights reserved. | CONFIDENTIAL